METODEREPROGRAFIKA

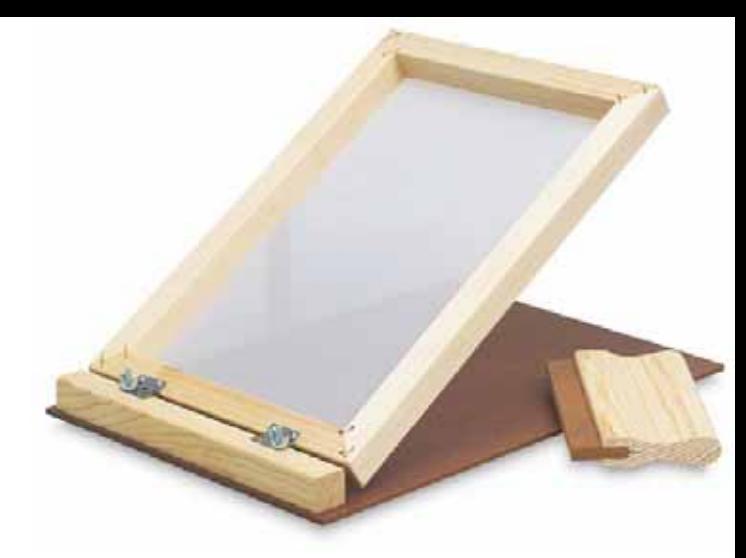

## #02 **Fondasi** Awal

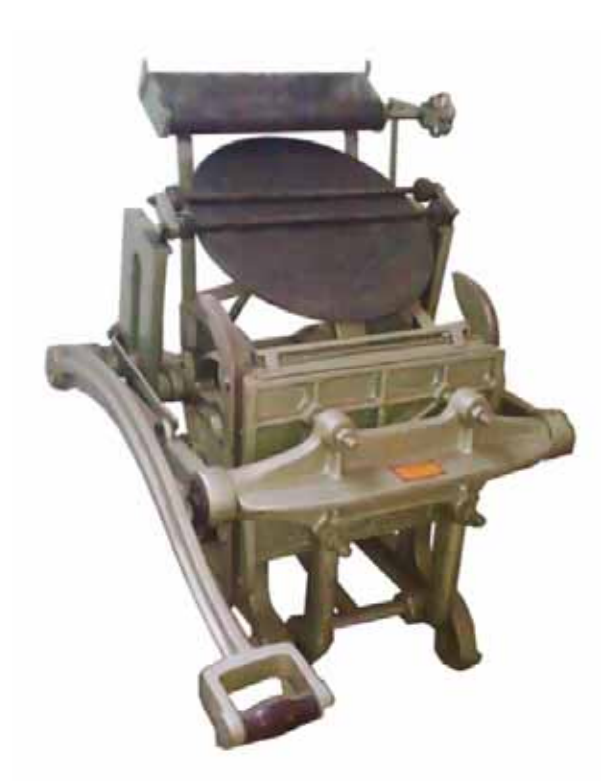

Dosen Pengampu : **Hermansyah Muttaqin, M.Sn**

# 1. imagegambar

## **<sup>a</sup> Bitmap a.** *(raster)*

Istilah *raster bitmap* merujuk pada gambar *bilevel (1 bit),* yaitu gambar yang dibentuk oleh sekumpulan titik yang disebut *pixel (picture element)* dalam suatu *grid.* Titik persegi berkempul seperti *mozaik* bergabung dan memanipulasi mata kita sehingga dlm jarak tertentu akan terlihat gambar secara utuh dalam bentuk dan warnanya. *Pixel-pixel* pada gambar bitmap mempunyai warna dan nilai tersendiri.

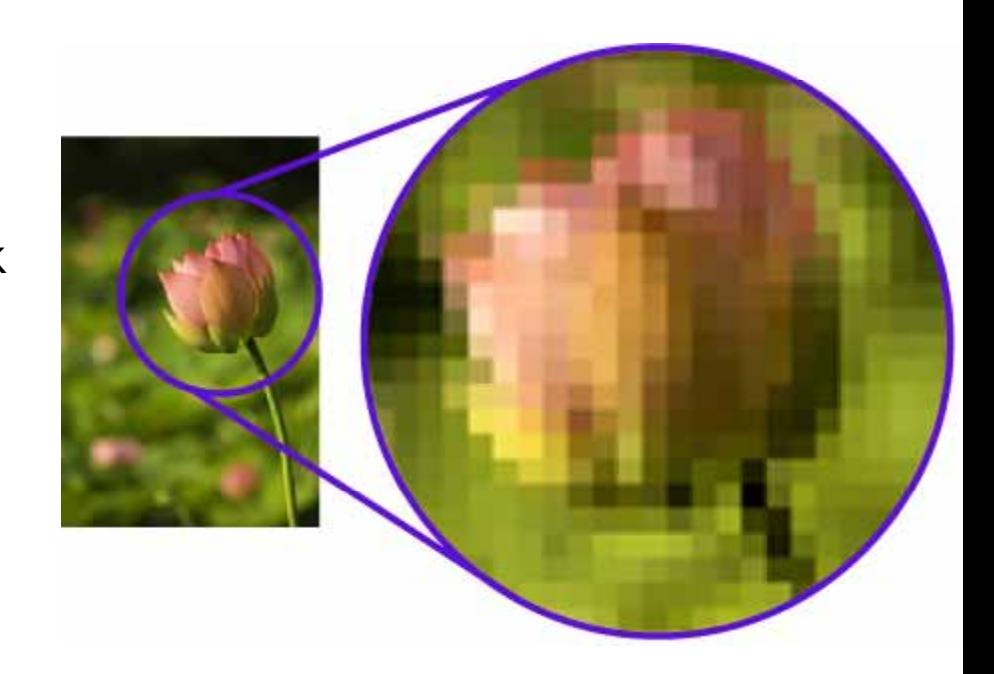

### Gambar bitmap merupakan *resolusi dependent;*

kualitas gambar bitmap sangat tergantung pada banyaknya titik atau pixel yg membentuk gambar (resolusi input).

Semakin tinggi resolusi input, gambar yg dihasilkan akan semakin baik detailnya maupun kekayaan warnanya.

### Resolusi input yg disarankan : 2 x *screen ruling.* (default 300dpi)

Ukuran yang dipakai dalam penentuan resolusi adalah *dpi (dot per inch)* atau *ppi (pixel per inch).*

Pembesaran atau pengecilan gambar bitmap akan berpengaruh besar pada kualitas gambar.

Pembesaran gambar bitmap sebaiknya dilakukan saat proses *digital input,* baik lewat scanner maupun kamera digital.

### Software bitmap : Adobe Photoshop.

Photoshop digunakan untuk pengolahan penyesuaian warna, manipulasi foto, membuat efek-efek khusus *(digital imaging)*

Sumber gambar digital : *Digital Camera, Scanner, Photo CD (image bank), Internet.*

**Screen Ruling** adalah frekuensi dari deretan titik-titik dalam gambar*halftone.* Screen ruling biasanya dinyatakan sebagai *lines per inch* (lpi). Screen ruling menyatakan banyaknya garis dalam dalam satuan inch, atau menunjukkan kerapatan dot yang akan direproduksi. Penentuan nilai screen ruling ditentukan oleh jenis cetak dan kertas yang digunakan.

Hal yg perlu diinformasikan oleh desainer kepada Reprohouse adalah berapa screen ruling (lpi) yang diperlukan.

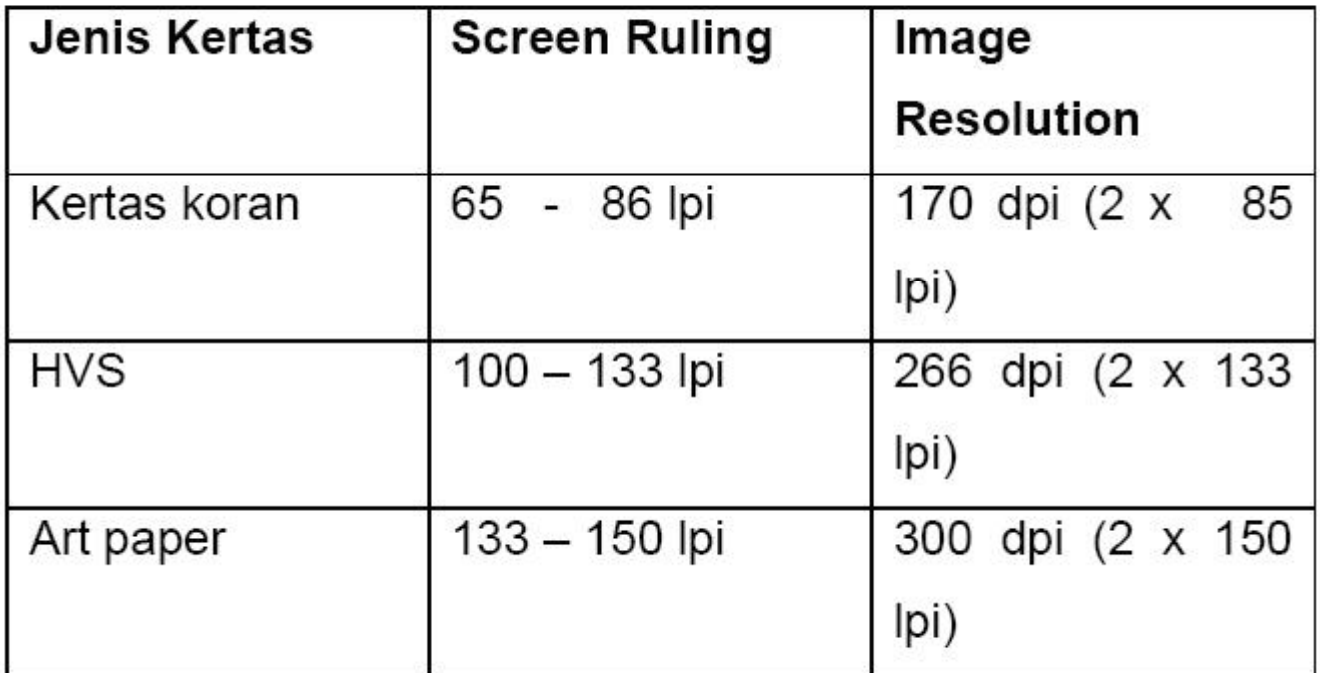

## **b. Vektor**

Gambar yang dibuat melalui garis, kurva dan bidang secara matematik. Setiap garis, kurva dan bidang memiliki atribut, yaitu; *fill* dan *stroke*, ukuran *stroke*, jenis *caps stroke*, jenis *join stroke* dll.

Mengubah, memodifikasi, mentransformasi bentuk (memperbesar, memperkecil, memutar, merefleksi, dll) tdk berimplikasi pada penggunaan atau perusakan kualitas gambar.

Gambar Vektor tidak tergantung pada resolusi *( p) resolution independent).*

Teks, ilustrasi, logo sangat disarankan dibuat dengan menggunakan vektor. *Software* Vektor : Adobe Illustrator, CorelDraw, Macromedia Freehand.

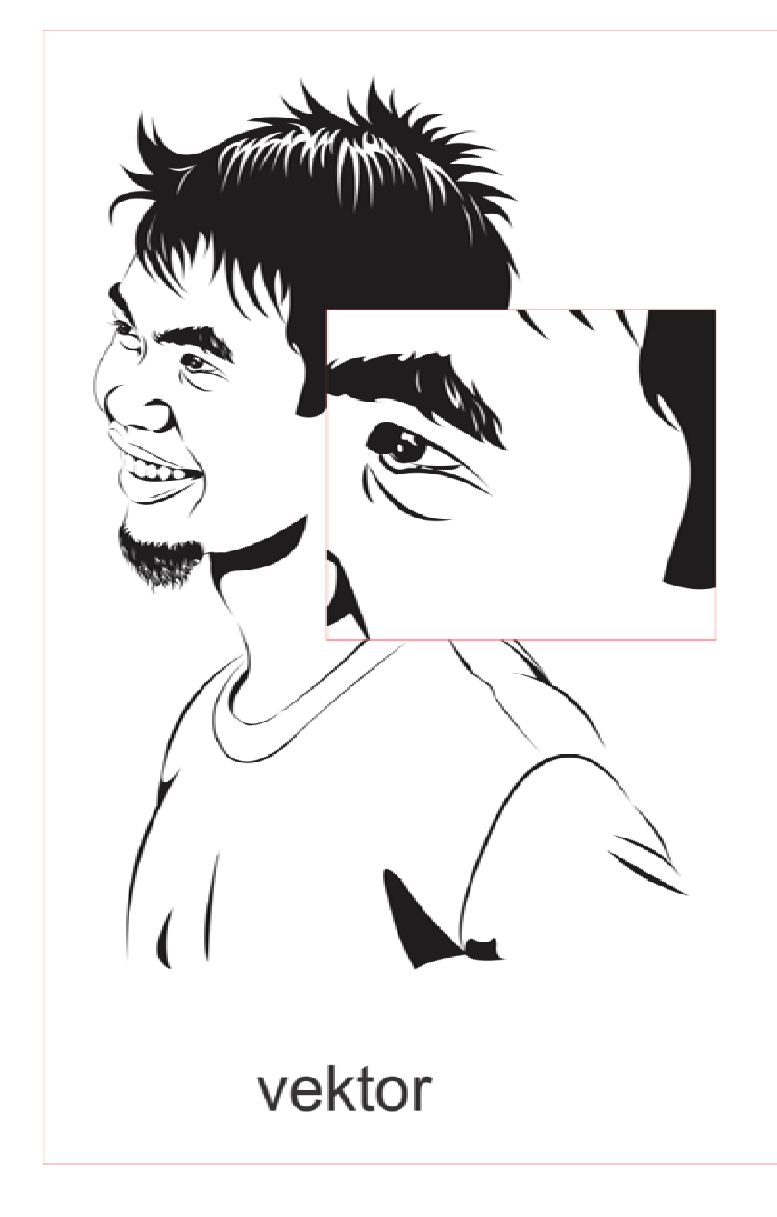

# 2. fontsteks

Jenis Font :

## **a. PostScript Font**

Jenis font yg dikembangkan oleh Adobe, terbagi dalam :

1) Screen Font ; font dengan bentuk bitmap, sangat dipengaruhi ukuran. Screen font digunakan utk tampilan pada monitor. Font akan terlihat *jagged* jika dirotasi di software aplikasi.

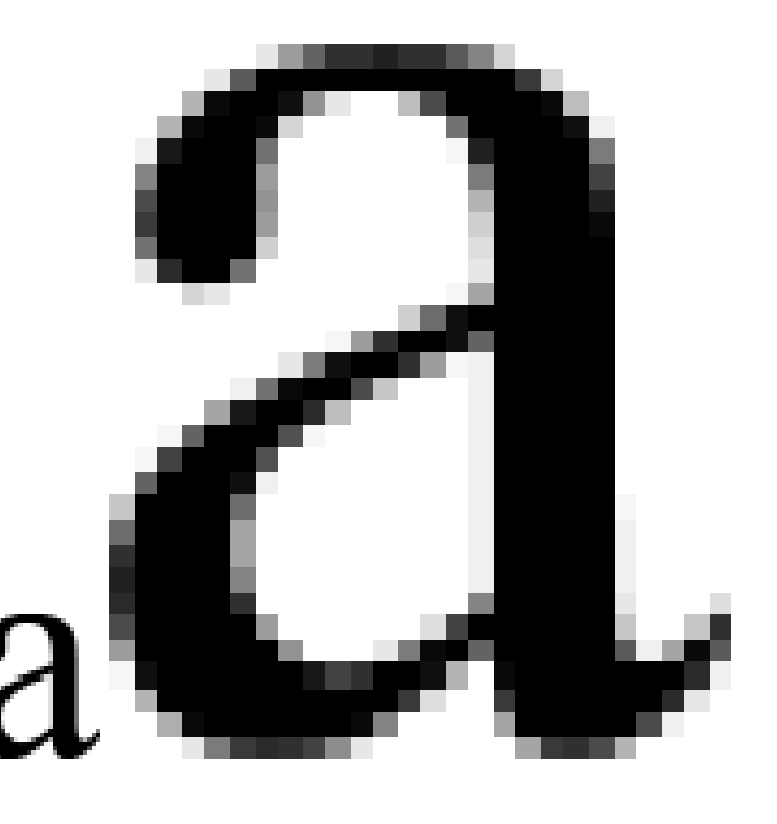

Bitmap type

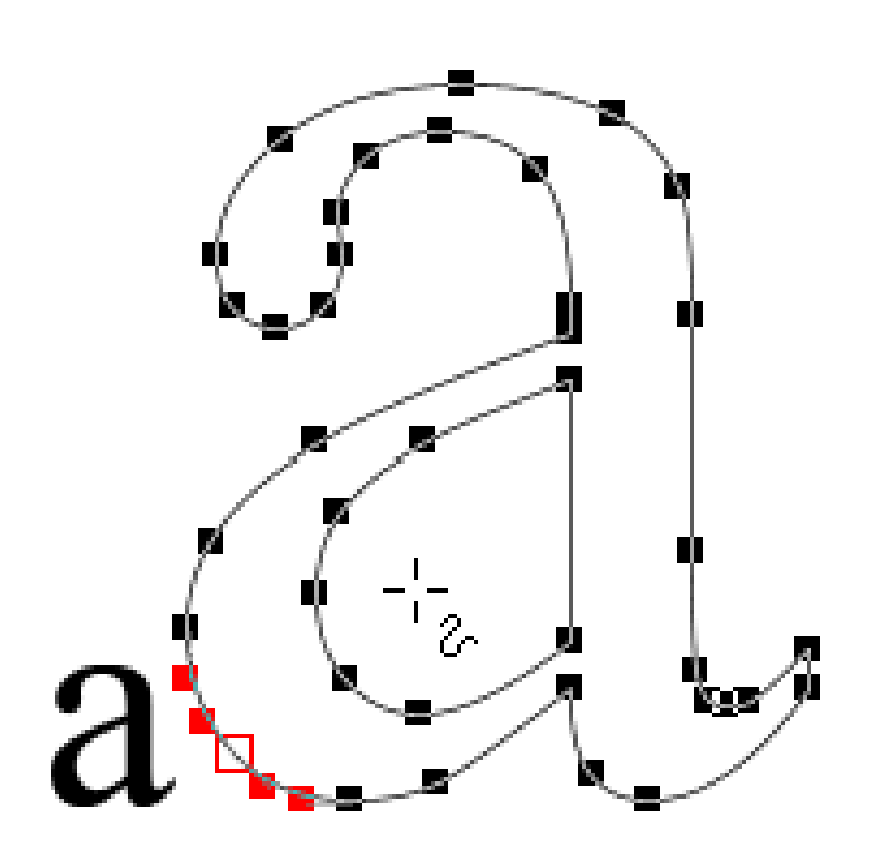

PostScript type

2) Printer Font ; font dg bentuk vektor shg tdk dipengaruhi ukuran. Printer font digunakan utk output pada printer, ttpi hrs di-*install* ke printer saat akan meng*output*-nya. Jika tdk di*install* hasil outputnya akan *jagged* walau tampilan di monitor terlihat bagus.

Hubungan Post Script Font dengan Printer  $\rightarrow$  lebih besar dpi lebih baik.

**PostScript font** sangat direkomendasi utk menghindari<br>masalah *missing font* pada saat produksi *missing font* pada saat produksi

#### **Arial Bold (TrueType)**

Done

## Arial Bold (TrueType)

Typeface name: Arial File size: 73 KB

Version: Version 2.76

Typeface © The Monotype Corporation plc. Data © The Monotype Co

abcdefghijklmnopqrstuvwxyz |ABCDEFGHIJKLMNOPQRSTUVWXYZ |1234567890.:,;(''\*!?')

The quick brown fox jumps over the lazy dog 12.  $_{18}$  The quick brown fox jumps ov  $_{\scriptscriptstyle{\text{24}}}$  The quick brown fox ju\_

### **b. TrueTtype Font:**

TrueType Font diciptakan oleh banyak perusahaan dan terdiri dari satu jenis saja. Beberapa software desain grafis memberikan font TrueType scr gratis shg banyak berkembang font jenis ini.

TruetType Font merupakan *default system* OS Windows. Keuntungan TrueType Fonts adalah ia hanya memiliki satu file untuk semua ukuran font. ( seperti bold, *italic* dan *bold-italic*). Contoh : Arial Black, Albertus, AvantGarde Md BT, Tahoma, Verdana, dll.

Print

## **c. Open Type Font**

Lahir atas kerja sama Adobe & Microsoft. Butuh satu file saja untuk screen & printer. Jenis font ini adalah pengembangan terakhir dari kedua jenis font diatas (TrueType Font & PostScript Font). Contoh : Myriad Pro, Lytos.

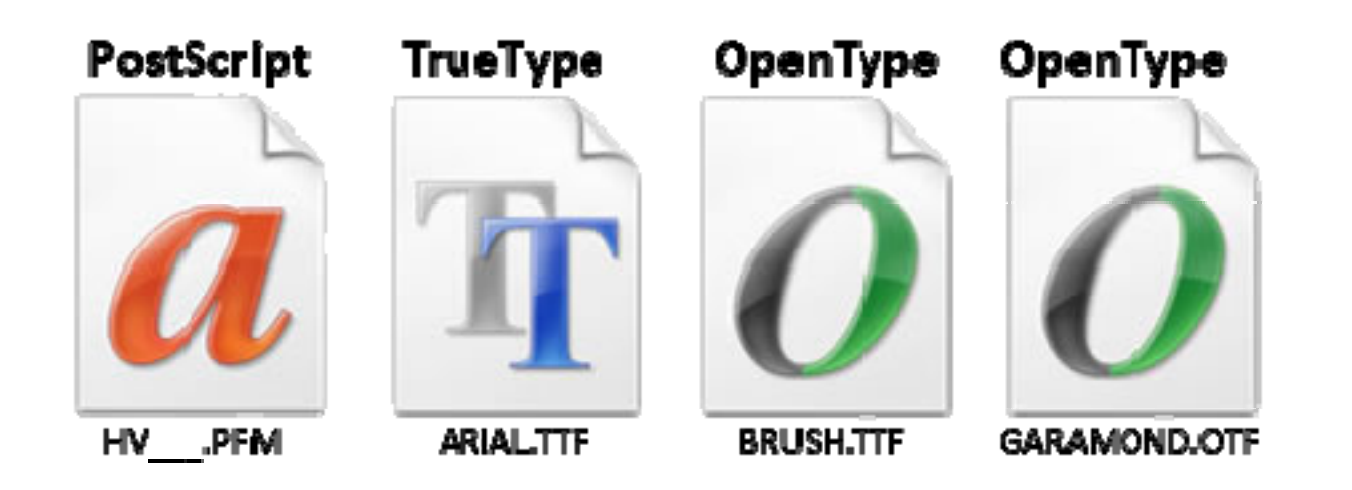

### **Convert to Paths**

Fasilitas Convert to Path digunakan untuk menghindari terjadinya *missing font* saat desainer membuat suatu desain grafis pada software aplikasi grafis, terutama aplikasi *layout.*

Fasilitas ini dapat ditemui pada software grafis :

- Adobe Illustrator  $\rightarrow$  *Create Outline*
- Macromedia FreeHand  $\rightarrow$  *Convert to Paths*
- CorelDraw → *Convert to Curve*

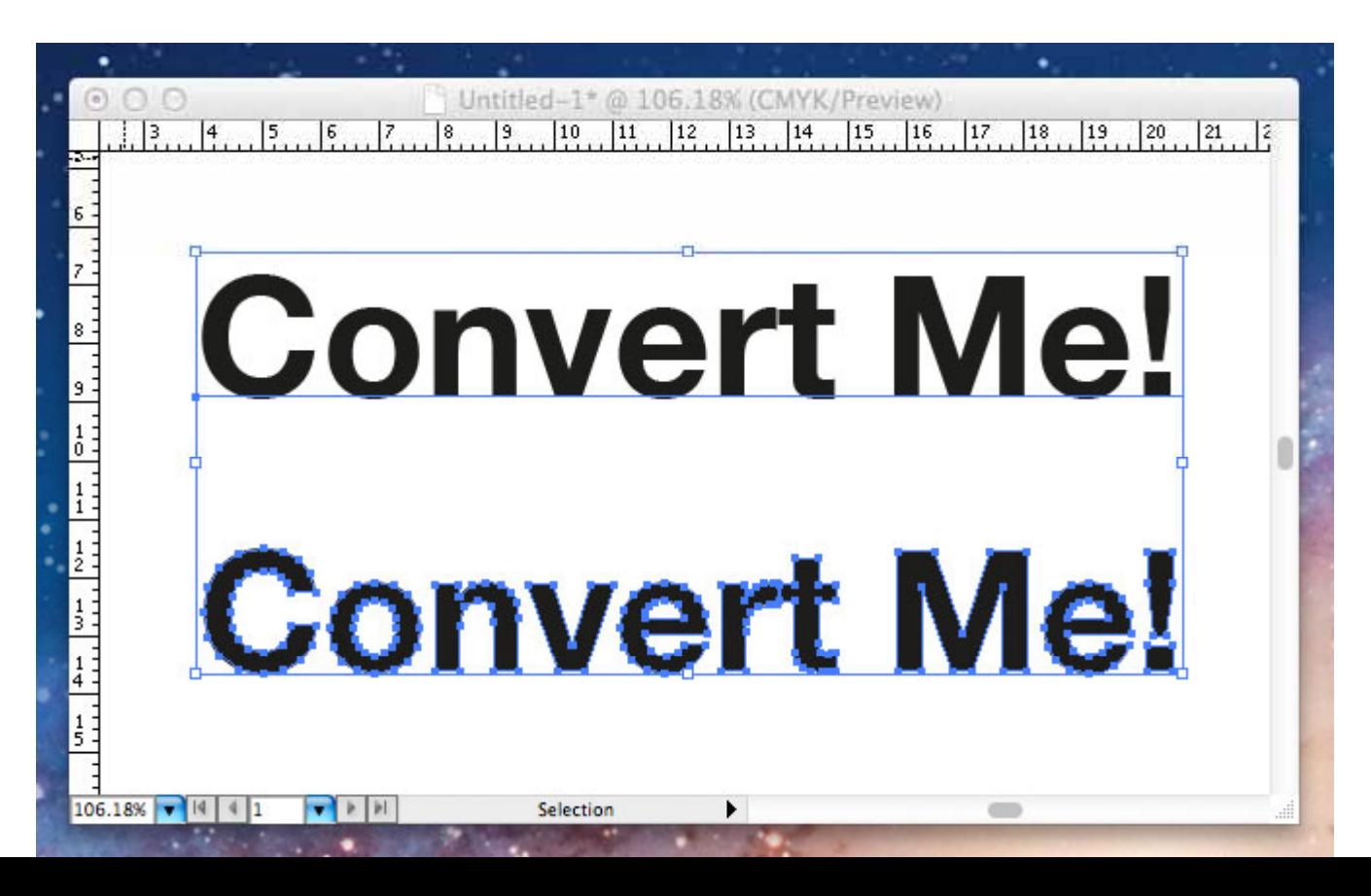

### **Attachment Font**

Attachment Font adalah melampirkan font yang digunakan pada file/dokumen.

Untuk menghindari terjadinya *missing font* pada software layout seperti Pagemaker, InDesign, Quark Xpress yg tdk mempunyai fasilitas *Convert to Path* maka font-font tersebut harus dilampirkan dalam satu folder.

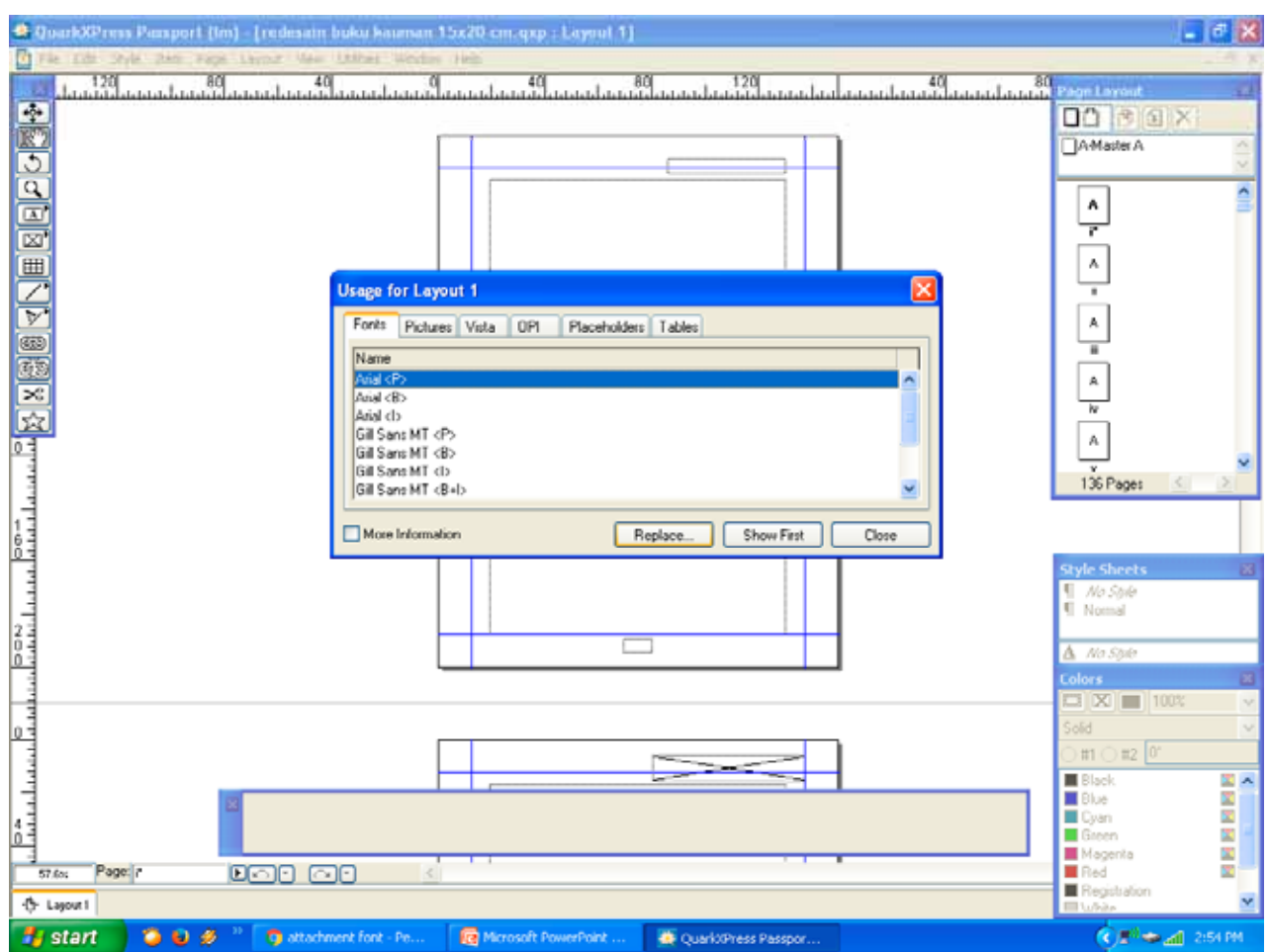

### • **Minimum Font**

Font yg terlalu kecil akan menyulitkan keterbacaan, terutama bila teks tersebut di*reverse* atau *diapositif.* Pada hasil cetaknya, teks yang di *reverse*  akan dipengaruhi oleh *dot gain*  cetak yg mengakibatkan font tambah kecil apalagi font berkait.

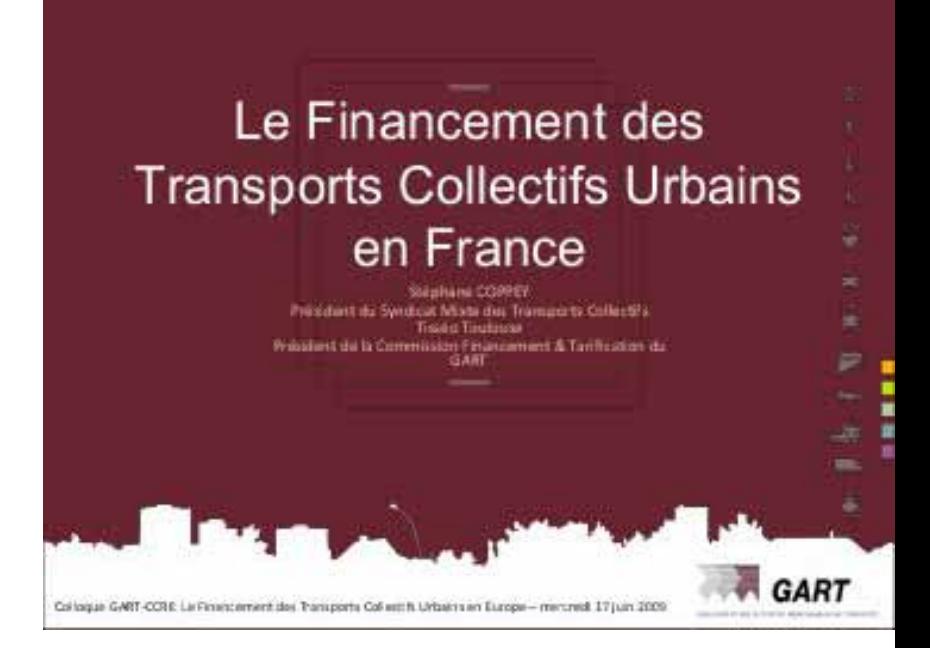

#### • **Teks diatasgambar**

Penempatan teks diatas gambar seringkali menyebabkan teks sulit terbaca. Cara yang bisa dilakukan untukantisipasi :

- *- Offset Drop Shadow*
- *- Outline*
- *- Transparent Type*
- *- Tone Down Effect*

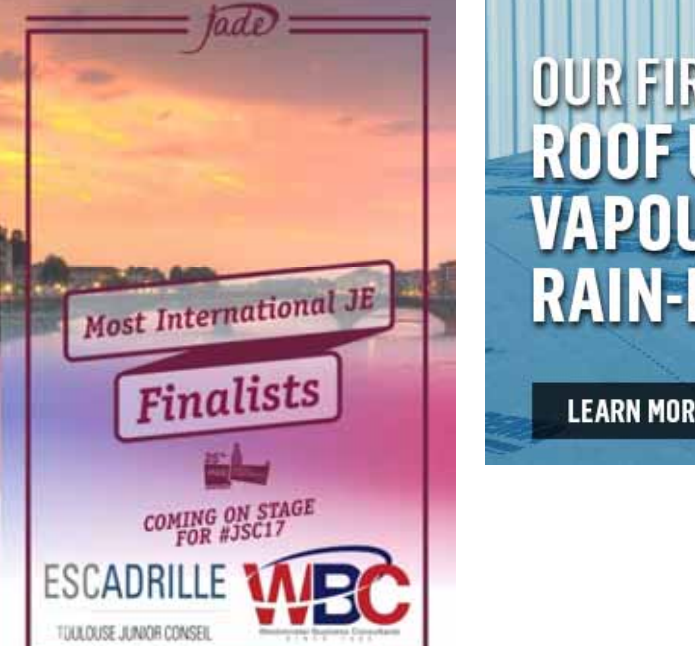

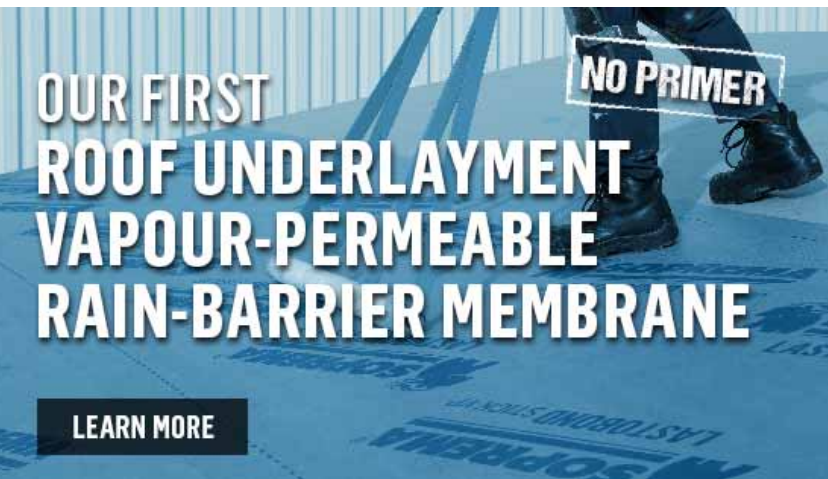

# 3 . managementfile

*Management file* bertujuan untuk mengatasi agar komponen-komponen dari sebuah data digital tidak menimbulkan masalah pada saat produksi *prepress prepress.*

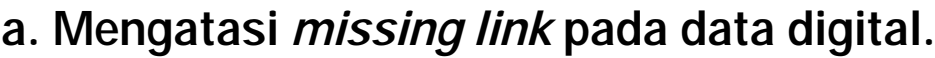

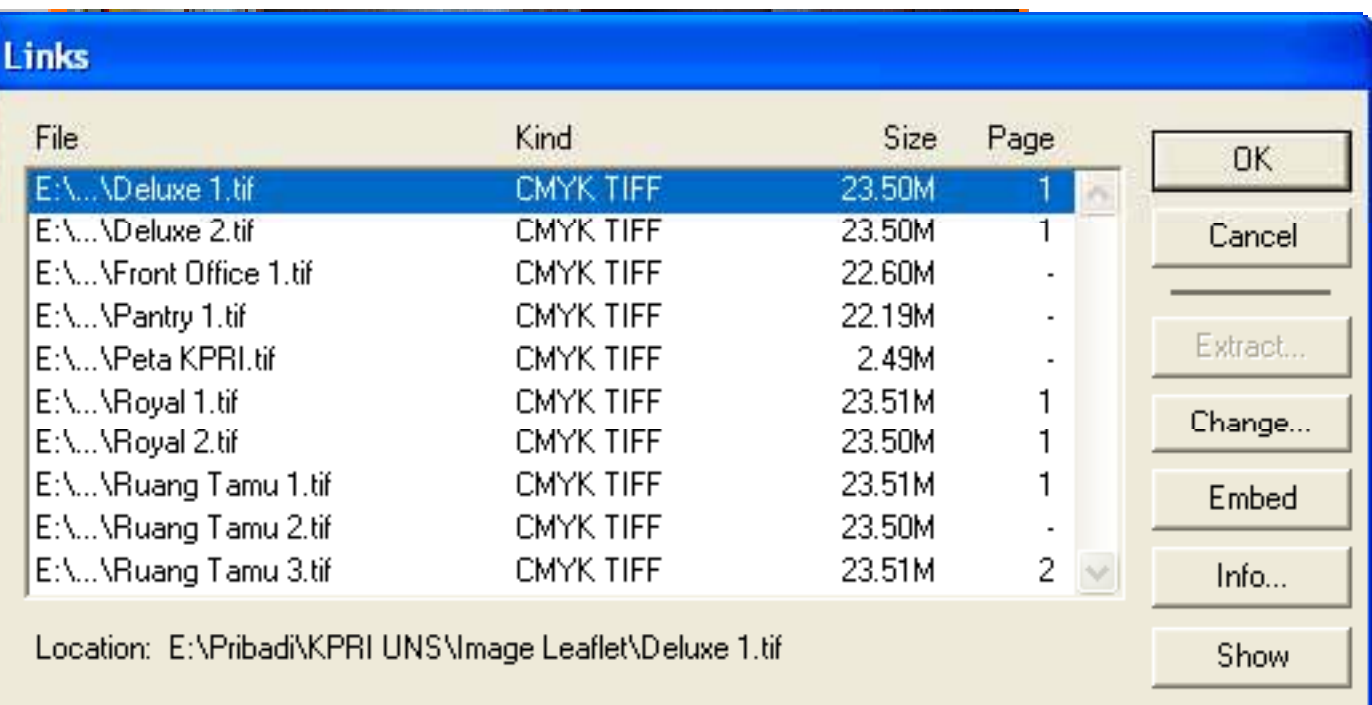

#### **b. Membuang/menghapus elemen yang tidak diperlukan** *nesting*

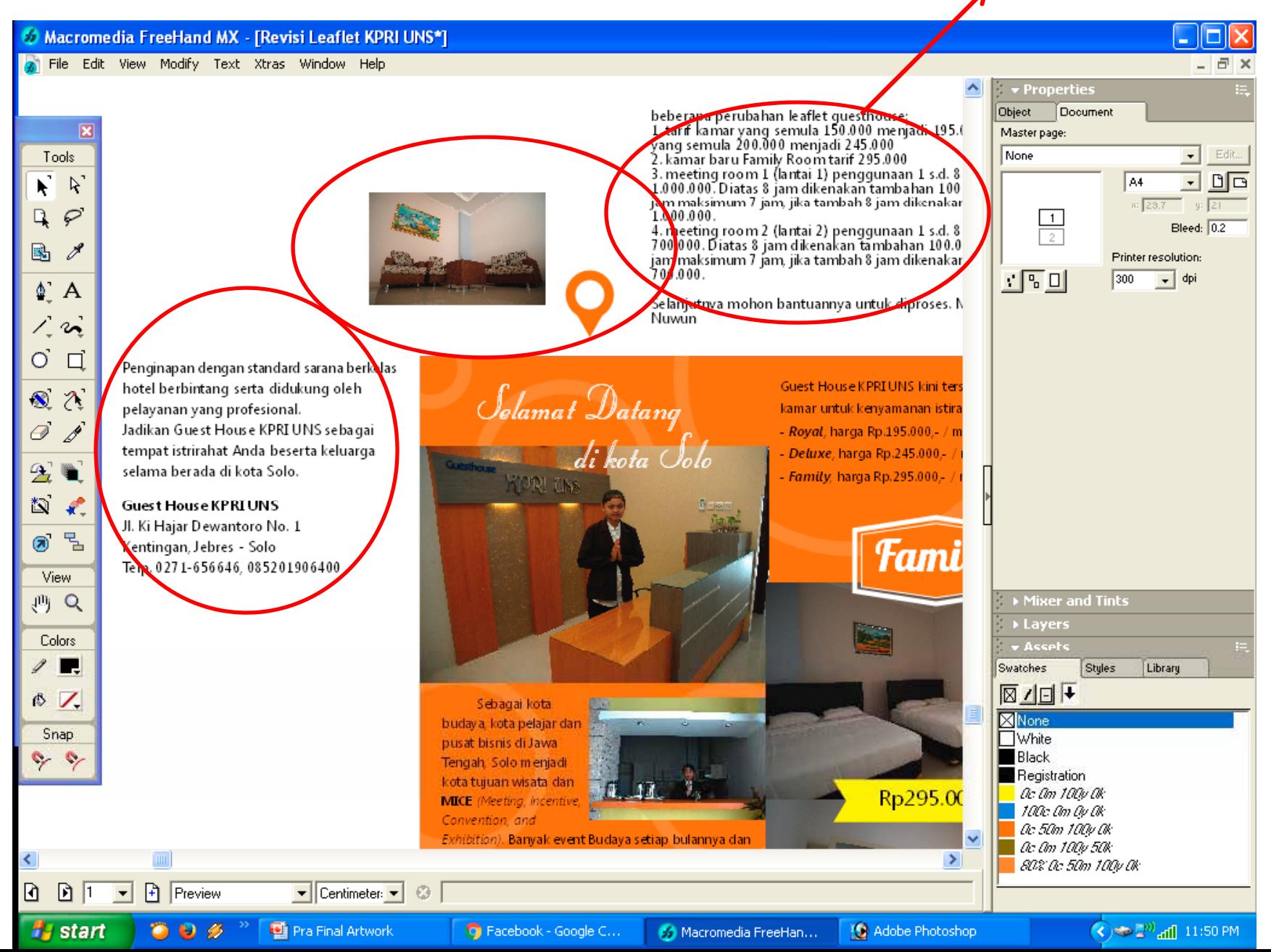

## formatfile

 $\bullet$ **TIFF** *(Tagged Image File Format)*

Format file yg tdk terkompres utk tetap memelihara kelengkapan data warna yg terekam.

Hanya berlaku untuk data *Bitmap* dan menjadi *default* dlm penyimpanan gambar dari scanner, kamdig, CD image photo, dll.

• **EPS** *(Encapsulated PostScript)*

Format file yg digunakan utk mengirimkan informasi gambar bitmap postscript dari satu program ke program yg lain.

Format EPS dapat diterapkan utk gambar *bitmap* maupun *vektor.* Pada Photoshop, EPS dpt meng-*embed* informasi *halftone* dan *transfer curve.*

 $\bullet$ **JPEG** *(Joint Photography Expert Group)*

Format file terkompresi untuk mobilitas data yang tinggi dan praktis.

Gambar yg tersimpan dlm format *jpeg* tdk bisa dikembaikan ke *tiff.* Untuk hasil yg baik, gunakan format *jpeg* kualitas *maximum.* 

 $\bullet$ **DCS** *(Desktop Color Separation)*

Format file yg terdiri dari 5 files. Yang pertama memuat preview utk tampilan dimonitor *(lowres)* dan keempat lainnya berisi data *hi-res* yg digunakan saat *output* ke *imagesetter* atau CtP. Apabila menggunakan format ini, kelima gambar tsb hrs dikumpulkan dlm satu folder supaya saat *output* dapat ter-*link* dan dpt menghindari terjadi *missing* gambar.

Kelebihan : Mempercepat kerja RIP *imagesetter* atau CtP krn data yg dibaca saat ripping tdk sekaligus (spt TIFF dan EPS) melainkan per warna/channel.

Format DCS ada 2 jenis :

- DCS 1 digunakan untuk *copydot scanner.*

*-* DCS 2 digunakan untuk menyimpan data yg mengandung *spot color* / warna khusus.

 $\bullet$ **PDF** *(Portable Document Format)*

Format file yg digunakan setelah semua pekerjaan selesai dibuat dan siap untuk di *output.* PDF dapat dibuat dengan ukuran file besar (keperluan cetak offset) maupun ukuran file kecil (keperluan email, *digital print, digital file*).

Kelebihan : dapat mengkompresi data namun kualitas tetap baik, mengembed gambar *bitmap*, teks, *vector* serta bersifat *cross platform* (Mac dan Windows)

## 4. soft**ware**

**Layout :** InDesign, Quark Xpress

**Olah foto :**Photoshop

**Ilustrasi :**Illustrator, FreeHand, **CorelDraw** 

 $\bigodot$ 

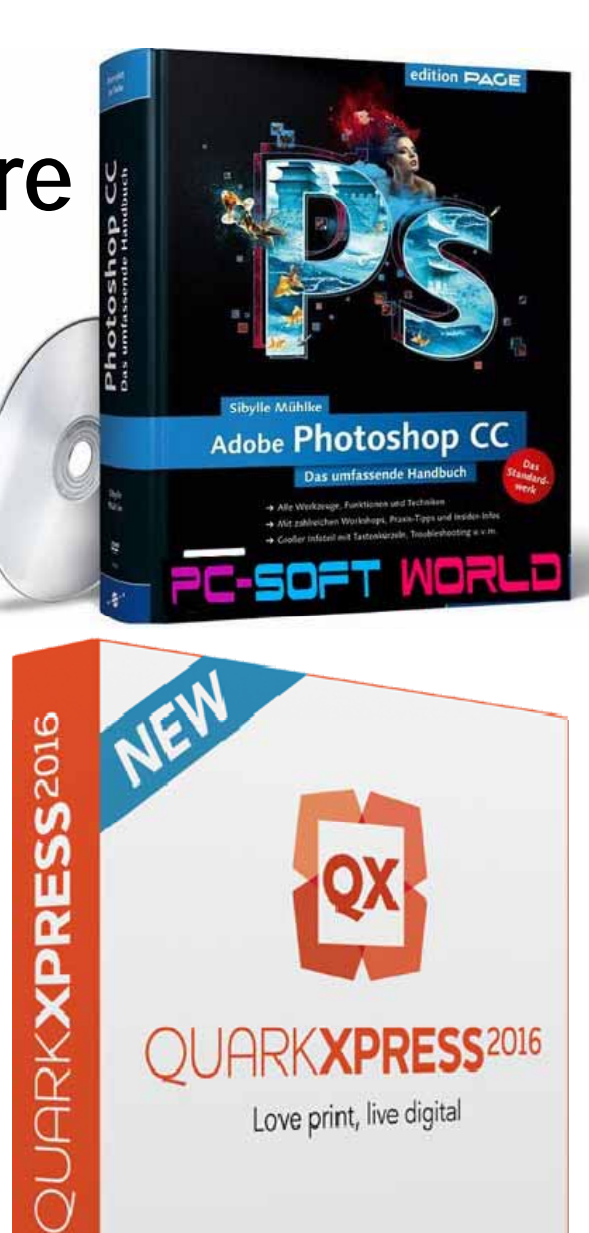

H

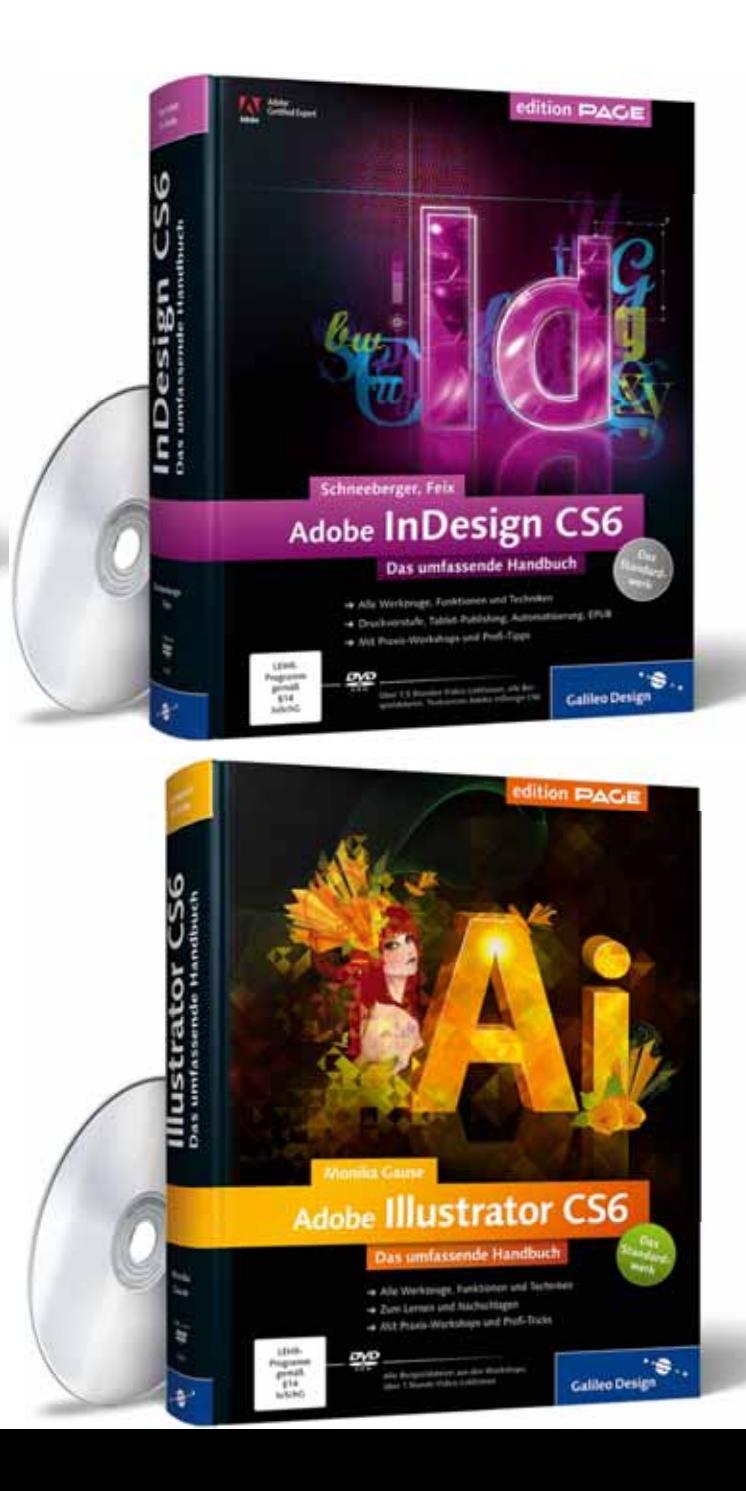

# 5 . dokumen

Pembuatan ukurandokumen yang baik dibuat sesuai ukuranyang dibutuhkan pada *document setup.* Hal ini untukmempercepat proses pracetak di *Reprohouse.*

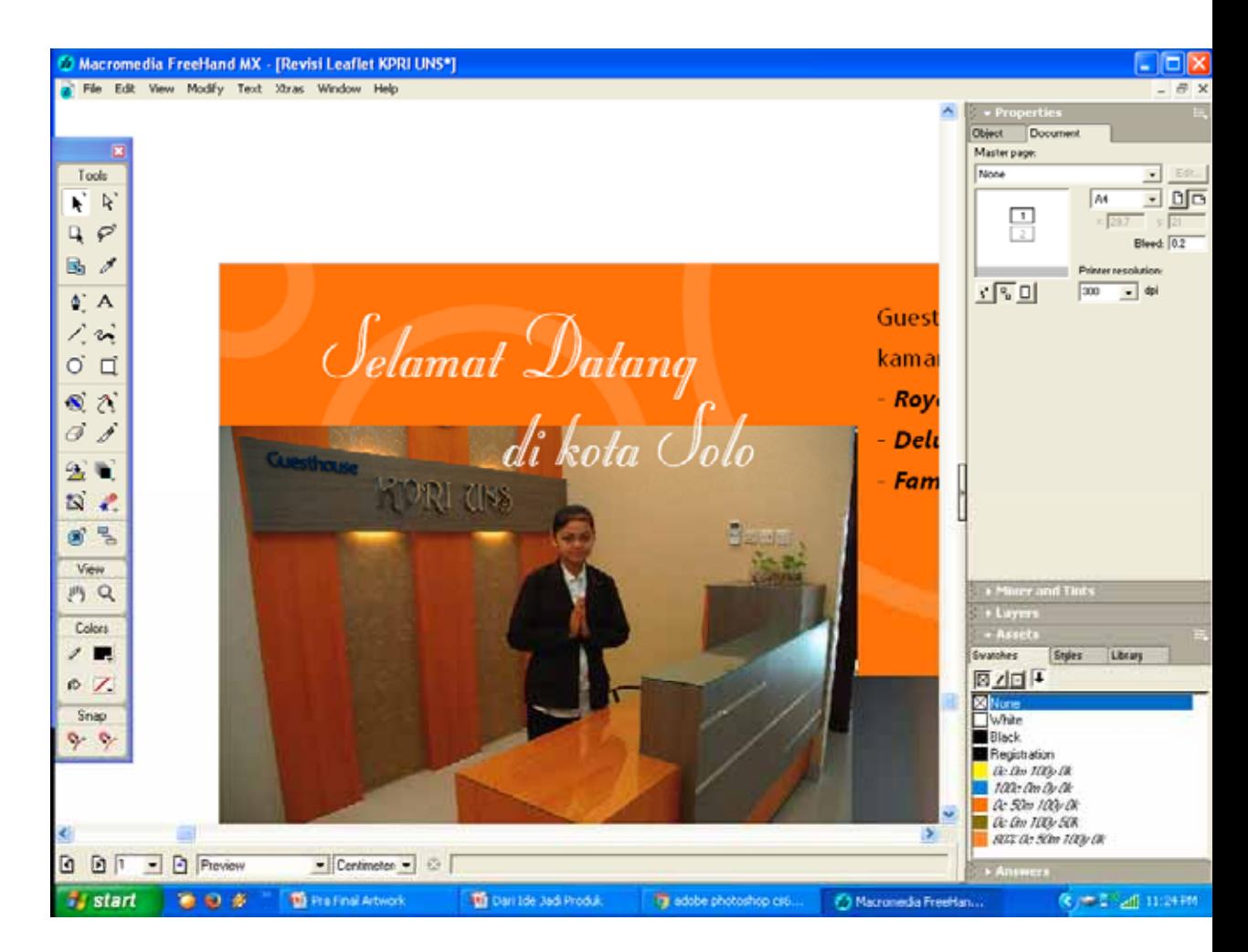

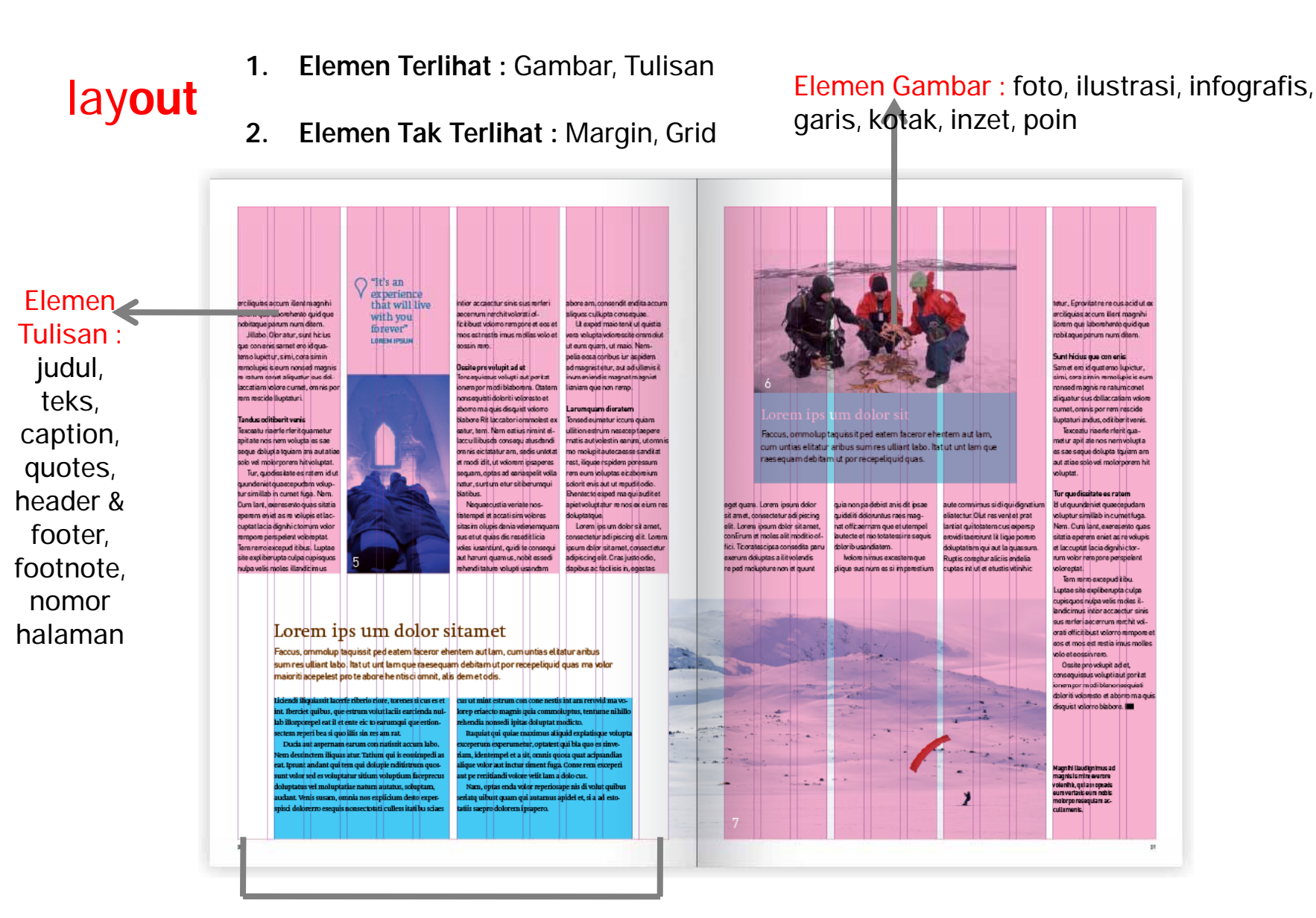

Elemen Tak terlihat : margin, grid

# 6. overprint

*Overprint* adalah suatu proses perpaduan lapisan warna dari sebuah objek. Tujuan dilakukan *overprint* adalah untuk menghindari terjadinya warna putih pada cetakan karena *miss register*.

#### *Overprint* **Teks**

- 1. Teks hitam pada background warna → HARUS di *overprint* Jika cetakan yang dihasilkan tidak *register* maka akan timbul warna putih di sekeliling teks. Warna putih muncul karena area background yang ditempati teks tidak tertutup tinta.
- 2.  $\,$  Teks warna dengan background warna  $\rightarrow$  TIDAK BOLEH  $\,$ Jika di*overprint* maka warna teks akan berubah*.* Warna akan bercampur dengan warna background.
- 3. Teks putih  $\rightarrow$  TIDAK BOLEH

Jika di*overprint* maka pada monitor teks putih tetap terlihat tapi pada saat cetak, teks putih akan hilang.

Fasilitas *overprint* terdapat pada software Macromedia Freehand, Adobe Illustrator atau pada<br>saat output film dilakukan (menu pada imagesetter saat output ke CtF atau CtP.

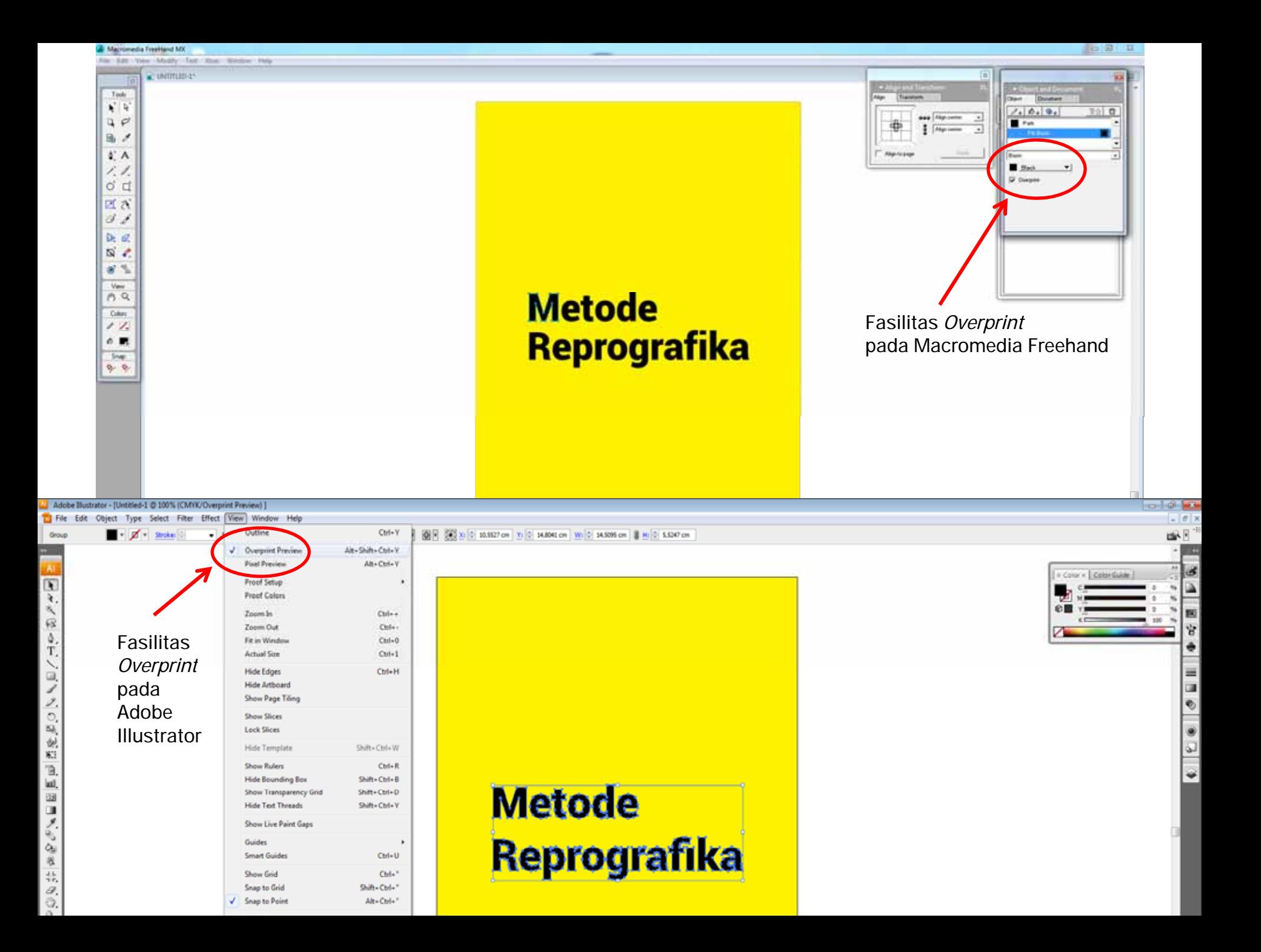

## 7. bleed

*Bleed* adalah istilah yang diberikan untuk bagian gambar yang ditambahkan pada sekeliling sisi dengan tanda potong. Tanda potong tersebut diperlukan oleh karena setelah dicetak maka halaman harus dipotong dan dijilid. Besarnya *bleed* pada setiap halaman nilainya sekitar 2 – 3 mm dari ukuran yang sebenarnya.

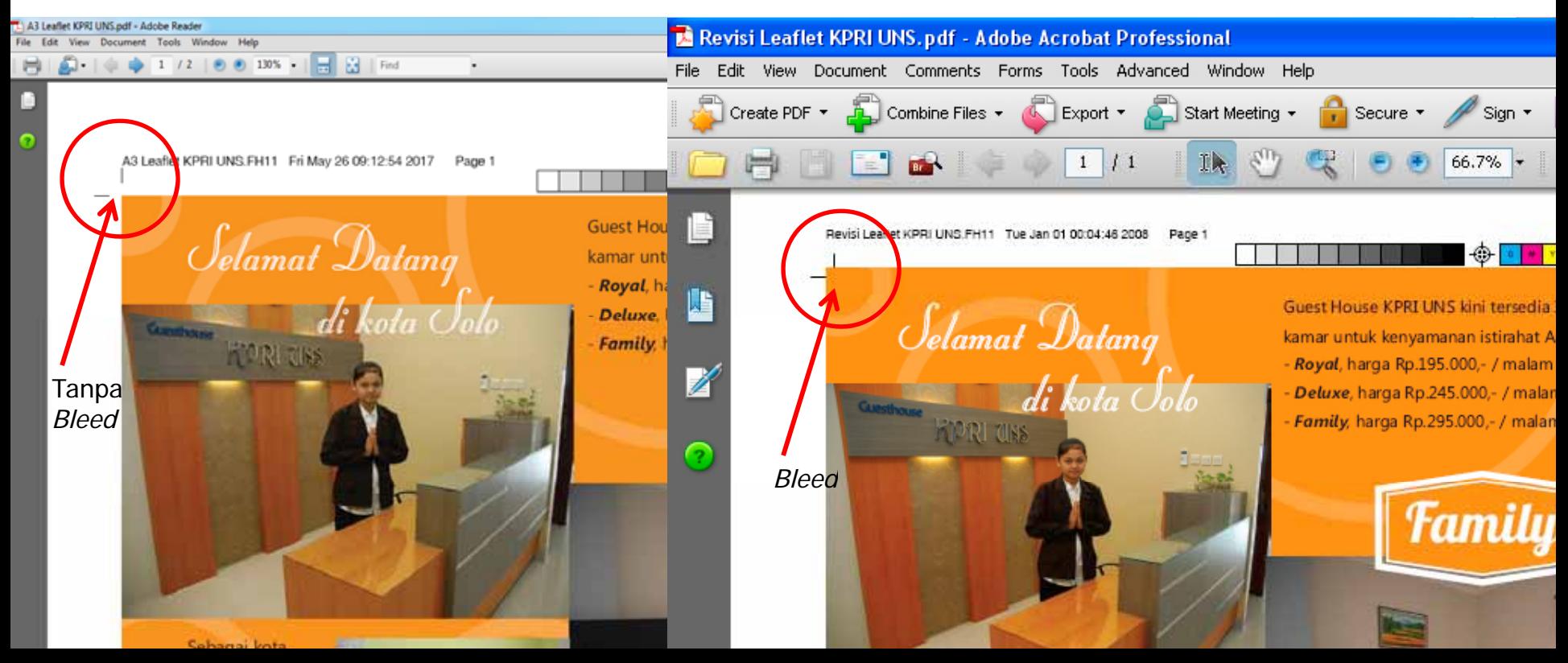

# 8. trapping

*Trapping* adalah metode yang digunakan untuk menghindari masalah *register* di percetakan dengan cara menambah *shape* pada pinggir objek sebesar 0.15 s/d 0.30 mm.

Pada saat cetak, bisa terjadi kertas mengembang sehingga menimbulkan *misregister misregister,* sehingga menimbulkan efek putih yang tidak diinginkan diinginkan. Efek *trapping* sangat diperlukan bila menggunakan warna *spot* atau warna khusus dan juga pada teknik cetak *rotogravure* (cetak menggunakan silinder sebagai acuan cetak)

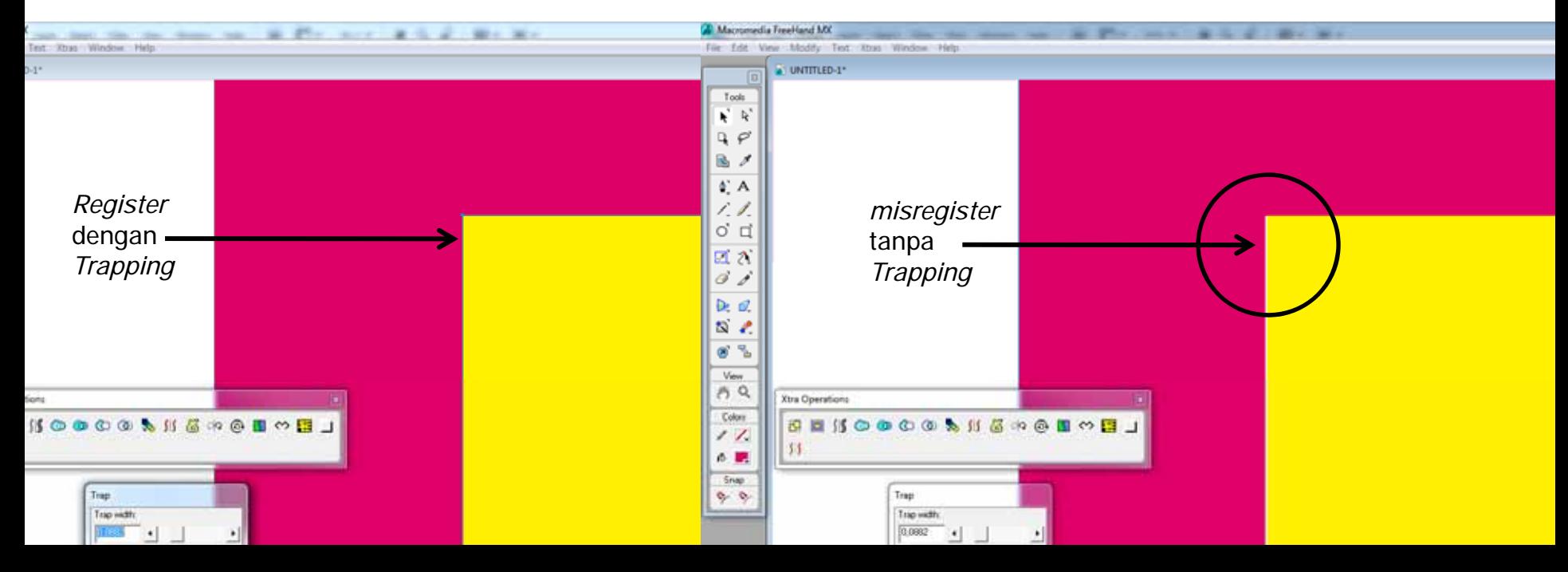

# 9. preflighting

*Preflight* merupakan istilah baru dalam dunia grafika dan *publishing* untuk proses pengecekan suatu dokumen dan kebutuhan link grafis yang dibuat.

Dengan menu *preflight* dapat mengetahui dan mencegah terjadinya hal‐hal yang tidak diinginkan pada dokumen, seperti ukuran file, gambar digital, RGB atau CMYK atau *fonts* yang hilang. Berdasarkan informasi inilah pihak percetakan akan menyiapkan segala hal yang diperlukan untuk mencetak dokumen sesuai yang diinginkan oleh *costumer.*

#### **Fungsi** *Preflight* **:**

- $\bullet$ Memeriksa struktur file setiap elemen file dan semua hal yang mendukung file tersebut.
- $\bullet$ • Melaporkan semua yang ditemukan pada file/dokumen yang diperiksa.
- $\bullet$  Mengumpulkan semua masalah output yang ditemui. **Manfaat** *Preflight* **:**
- $\bullet$  Mencegah terjadinya kesalahan‐kesalahan dalam persiapan data digital pada bagian prepress. Preflight hanya memeriksa/mengecek. Tidak memperbaiki file tersebut jika ada masalah yang terjadi.
- Proses *preflight* dapat dilakukan pada software tersendiri, yaitu FlightCheck 5. Namun juga dapat dilakukan pada software terintegrasi seperti InDesign versi CS keatas, Adobe Acrobat versi 7.0 keatas, dan Enfocus Pitstop 6.0 yang *plug in* dengan Acrobat PDF.

# 10. warna

Warna merupakan fenomena yang terjadi karena adanya tiga unsur; Cahaya, Objek dan Observer.

**a. Cahaya;**

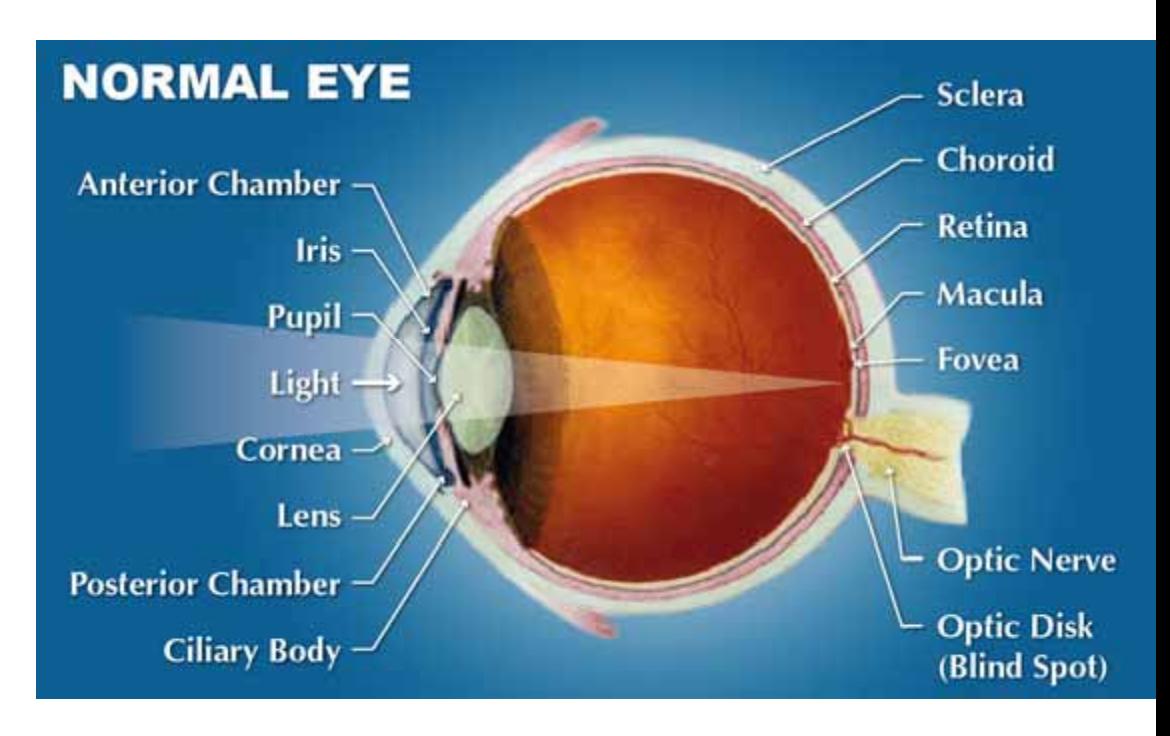

cahaya yang terlihat melalui mata sebenarnya merupakan bagian dari spektrum gelombang elektromagnetik.

Ukuran terang cahaya dinyatakan dalam *color temperature* dg satuan derajat Kelvin. Standard Internasional menyatakan cahaya putih <sup>=</sup> 5000 derajad Kelvin (D50). Semakin tinggi nilai *color temperature* → warna *bluish* (kebiruan), semakin rendah nilai *color temperature* → warna *yellowish* (kekuningan).

### **b. Objek/benda;**

Objek hanya memantulkan/meneruskan/menyerap cahaya yg datang mengenai. Objek dipengaruhi oleh bahan pembentuknya maupun permukaan objek tsb seperti ; mengkilap, doff, plastik, logam, dll.

Misal : sebuah cahaya yg mengenai daun berwarna hijau, maka seluruh spektrum warna (cahaya) akan diserap oleh daun kecuali warna hijau akan dipantulkan dan ditnagkap mata sebagai warna hijau.

### **c. Observer/pengamat;**

Mata sebagai panca indera, mempunyai struktur yg begitu unik dan kompleks didalamnya (retina, pupil, reseptor, dll). Panjang gelombang yg diterima oleh mata selanjutnya diteruskan ke otak manusia sbg memori dan diberi deskripsi.

Mata manusia sangat bersifat subjektif. Sebuah warna pada objek yg sama, dpt memberikan persepsi warna yg berbeda bagi setiap orang.

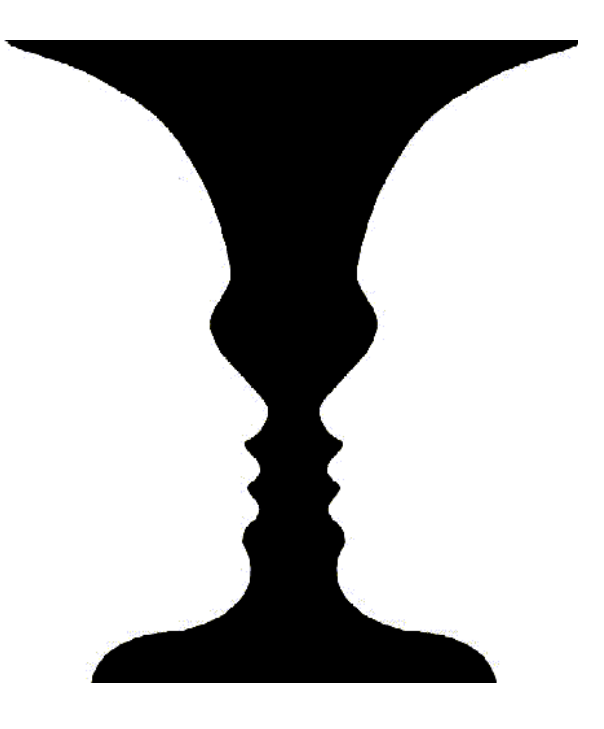

### warna menurut kejadiannya :

#### •Warna *Additive*

warna yang berasal dari cahaya yg disebut spektrum. Warna pokok Additive ialah Red, Green, Blue.

### • Warna *Subtractive*

warna yang berasal dari cahaya yg disebut pigmen. Warna pokok Additive ialah Cyan, Magenta, Yellow.

Warna2 pokok *Add* dan *Sub* disusun dalam sebuah lingkaran. Di dalam lingkaran itu warna pokok *Add* dan *Sub* saling berhadapan/berkomplemen.

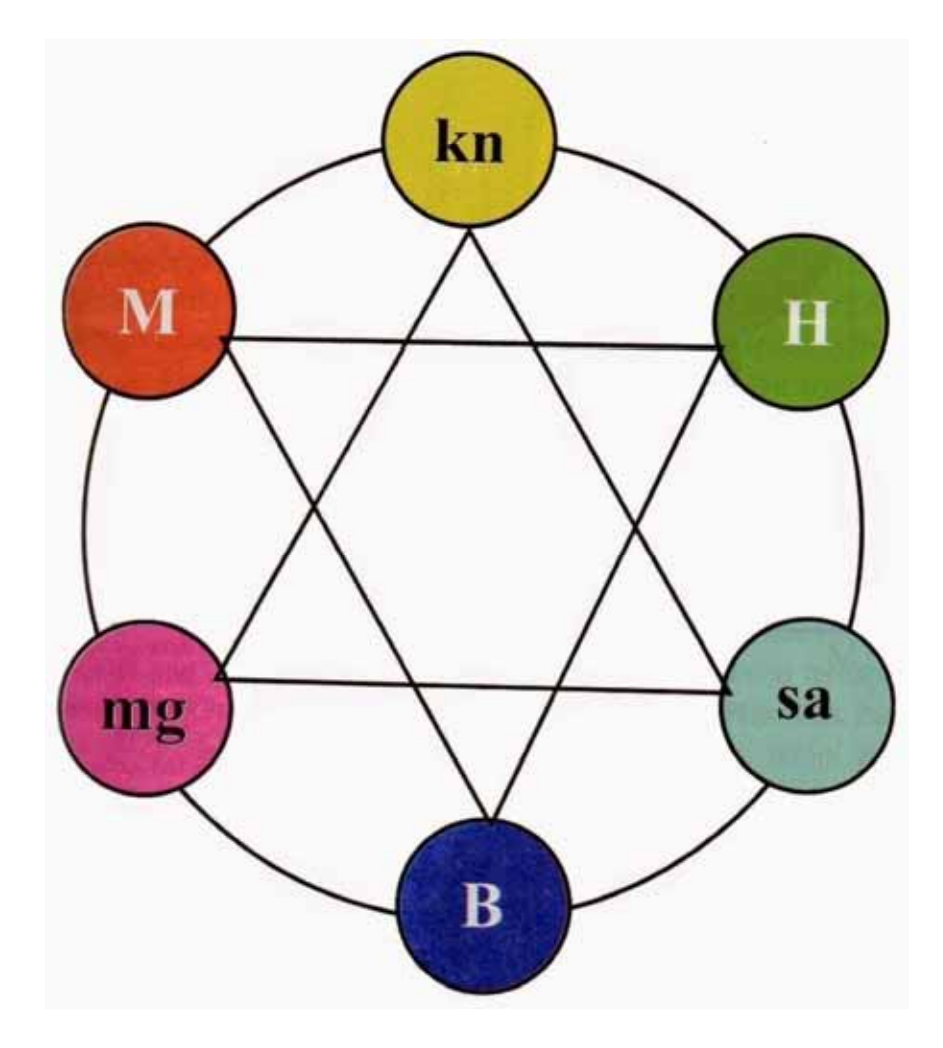

*Additive* > M = Merah (*Red*); H = Hijau (*Green*); B = Biru (*Blue*); *Subtractive* > kn = kuning (*yellow*); mg = magenta; sa = sian (*cyan*)

### **Warna Additive**

Percampuran warna primer cahaya yg terdiri warna *Red, Green* dan *Blue (RGB)* dimana pencampuran ketiga warna primer dg jumlah yg sama akan menghasilkan warna putih.

Kombinasi antara 2 warna primer akan menghasilkan warna sekunder. Warna sekunder tsb yaitu : *Cyan (Green+Blue), Magenta (Blue+Red), Yellow (Red+Green).*

> M = MerahH = Hijau  $B = BirU$ Pt = Putih / Bening LM = Lampu Merah LB = Lampu Biru LH = Lampu Hijau kn = kuning mg = magenta  $sa = sian$ Ht = Hitam

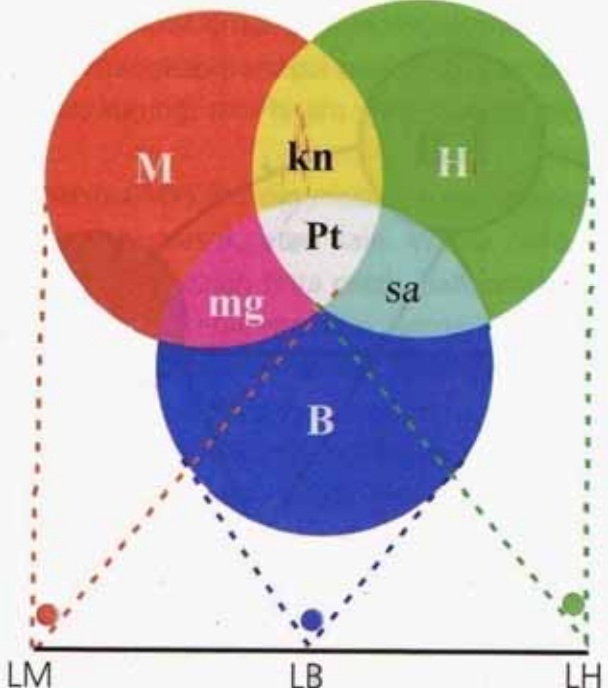

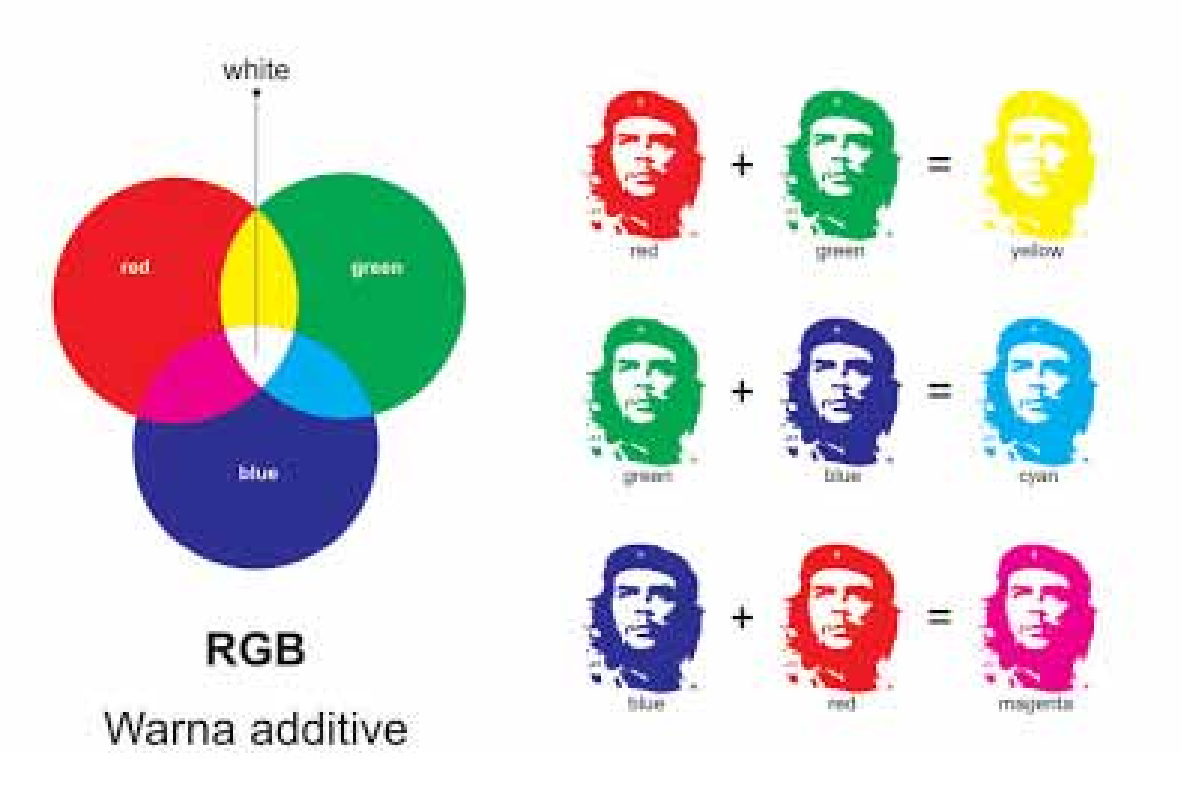

Sistem warna RGB merupakan penampilan warna dengan penggabungan cahaya. Prinsip kerjanya mendasarkan pada kemampuan mata dalam menangkap persepsi warna dengan penggabungan cahaya merah, hijau, dan biru sebagai warna primer sistem RGB. Sistem RGB atau *additive color system* adalah model warna yang mendasarkan percampuran warna dari emisi cahaya. Model ini digunakan oleh media elektronik (layar TV, monitor, LCD, kamera digital, dan lain lain). Paduan warna-warna cahaya ini digunakan juga di dunia panggung, dan audio visual lainnya.

Jika kita melihat warna-warni gambar pemandangan alam di televisi, hal itu sebenarnya terjadi karena perpaduan tiga warna pokok cahaya tersebut. Pada dunia panggung paduan pelbagai macam warna cahaya, termasuk tiga warna pokok cahaya tersebut digunakan untuk menghasilkan kesan/efek tertentu, seperti romantis, gembira, horor, dan lain-lain. Di jalan raya warna cahaya digunakan untuk *trafic light*, lampu kendaraan, dan lain-lain. Di toko-toko, gedung-gedung atau taman-taman, warna cahaya digunakan untuk *neon sign* dan hiasan taman, Sistem RGB akan memberikan dasar pengertian untuk mempelajari penggunaan warna dengan komputer secara lebih optimal untuk kerja desain. Komputer akan memberikan pelbagai kemungkinan warna secara luar biasa.

#### **Warna Substractive**

### Warna sekunder dari warna *additive,* namun scr material beda dg warna *additive.*

Warna *additive* dibentuk dari cahaya, warna *subtractive* dibentuk dari pigmen warna yg bersifat transparan.

Batasan warna *(gamut)* warna *sub* tdk seluas warna *add.* Warna*sub* terdiri dari *Cyan, Magenta Magenta, Yellow.*

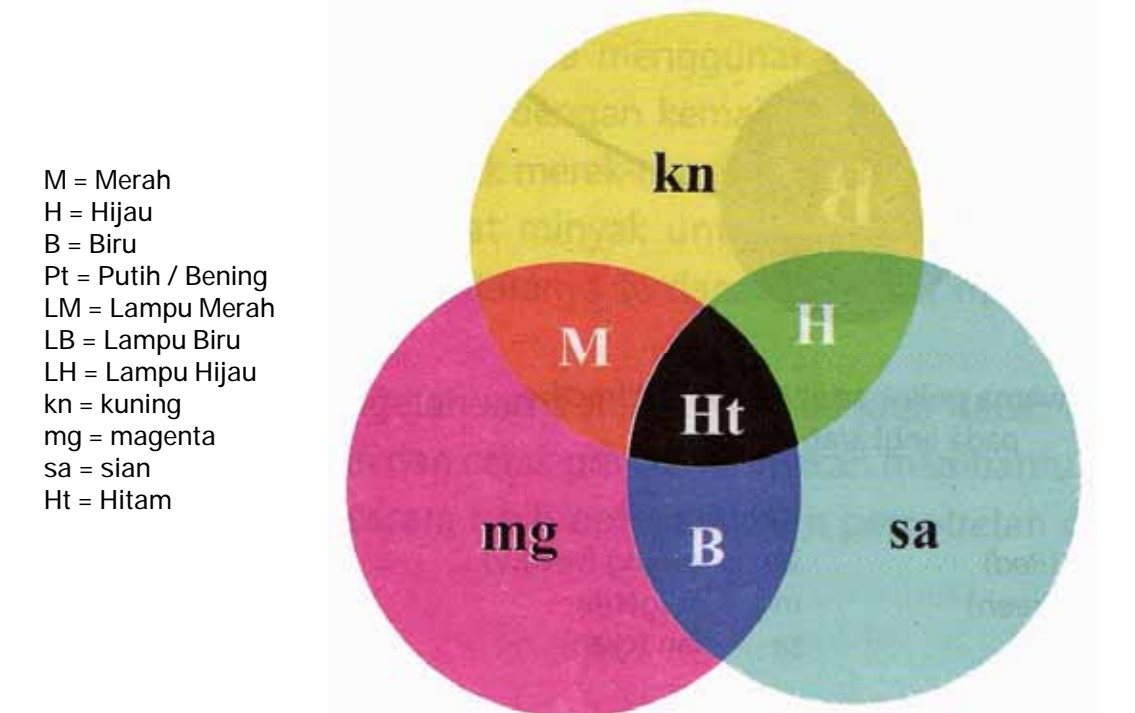

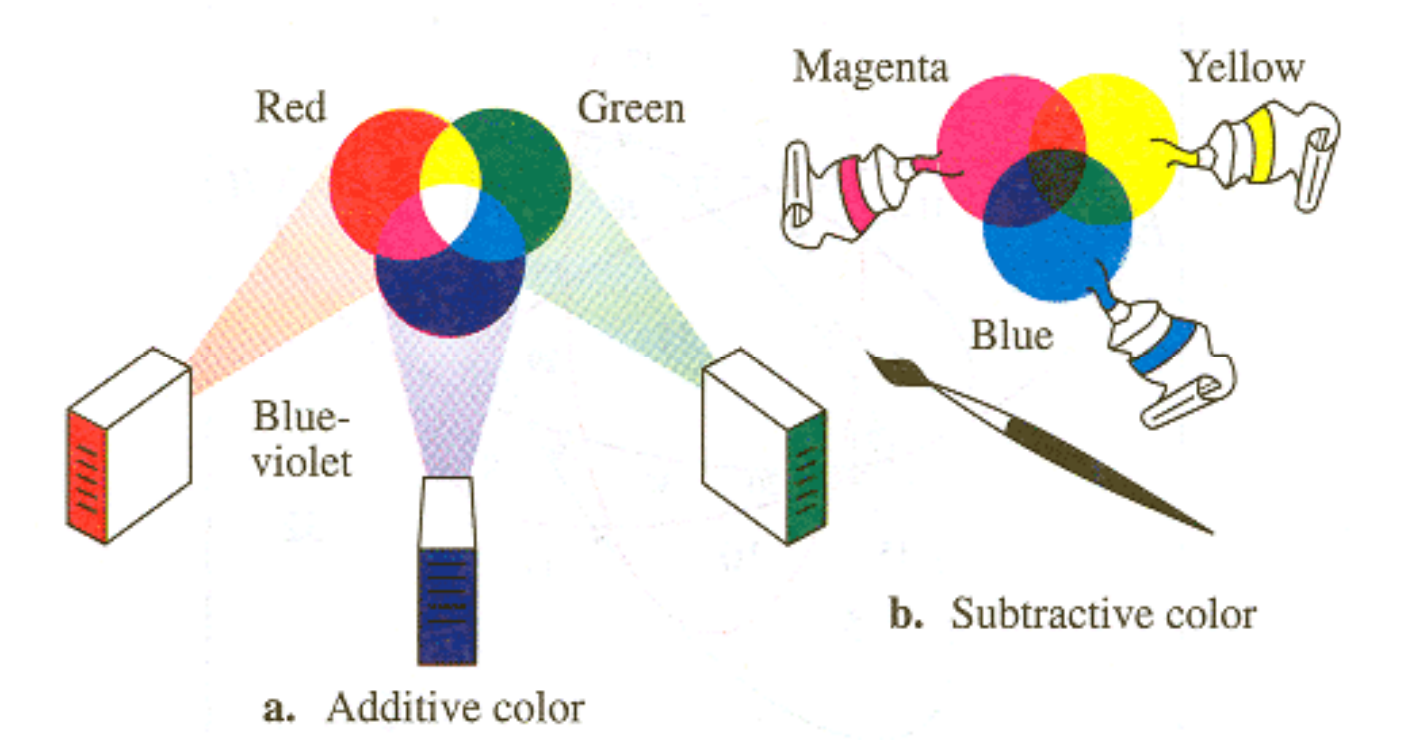

Di dalam komputer sistem pewarnaan dengan pigmen itu selalu dirumuskan dengan formulasi CMYK. Unsur K berarti kadar atau prosentase warna hitam/gelap (*Black*), karena setiap warna selalu mengandung unsur warna gelap. Sistem pewarnaan dengan pigmen CMYK disebut pula sebagai *subtractive color system*.

Sistem CMYK merupakan cara penampilan warna dengan penggabungan emulsi kimia. Sistem kerjanya mendasarkan kemampuan mata dalam menangkap persepsi warna dengan penggabungan pigmen sian, magenta, kuning dan hitam yang disebut sebagai warna primer sistem CMYK.

Sistem CMYK digunakan untuk proses cetak mencetak dengan media kertas, plastik, atau kain. Warna bahan (pigmen) yang memiliki warna lengkap adalah tinta cetak, baik cetak offset maupun tinta printer komputer. Tinta cetak memiliki warna sian, magenta, dan kuning yang sesungguhnya. Jika kita melihat hasil cetakan foto atau gambar-gambar pemandangan, hal itu sebenarnya hanyalah perpaduan tiga warna pokok (sian, magenta dan kuning atau CMY) ditambah satu warna gelap (K). Maka pada setiap hasil cetakan selalu mencantumkan contoh warna CMYK yang digunakan di bagian tepi hasil cetakannya.

Pada komputer digunakan pula warna model CMYK tersebut. Dengan demikian jika kita merancang sesuatu (desain) dengan komputer yang nantinya akan dicetak, sebaiknya menggunakan warna-warna dengan model CMYK tersebut agar hasil cetakannya tepat.

#### $\bullet$ **RGB**

Model warna RGB menggunakan 3 channel; *Red, Green, Blue* dlm memproduksi warna.

Kamera digital, scanner, monitor komputer,  $TV \rightarrow$  peralatan yg menggunakan model warna RGB.

Gambar dalam format RGB bekerja dg 24 bit, dimana tiap channel warna (R,G,B) mengandung 8 bit.

![](_page_31_Picture_4.jpeg)

#### $\bullet$ **CMYK**

Model warna RGB menggunakan 4 channel; *Cyan, Magenta, Yellow* dan *Black* dlm memproduksi warna.

Tinta cetak, tinta printer/toner/cartridge  $\rightarrow$  peralatan yg menggunakan model warna CMYK.

Gambar dalam format CMYK bekerja dg 32 bit, dimana tiap channel warna (C,M,Y,K) mengandung 8 bit.

![](_page_32_Picture_4.jpeg)

### • **Duotone**

Prosespencampuran 2 warna.

Warna *duotone*  terdiri dari campuran antara warna hitam danwarna khusus atau proses. Misal : hitamdengan *cyan*, hitam dengan *magenta*, hitam dengan *yellow.*

![](_page_33_Picture_3.jpeg)

### • **Grayscale**

Mode warna ini menyimpan informasi *bit depth* warna sebesar 8 bit. Skalaperhitungan menggunakan pendekatan persentase tinta hitam yang memiliki skala 0 s.d 100%.

![](_page_34_Picture_2.jpeg)

• **Warna** *Spot***/spesial;**

warna khusus yg digunakan krn keterbatasan warna proses. Warna *Spot* biasanya menggunakan PANTONE. Penggunaan warna spesial karena;

- - Utk warna yg tdk bisa dicapai dg warna CMYK, misal *gold, silver, flourscent* serta warna2 lain diluar *gamut* CMYK.
- - *Brand color,* warna merk yg perlu perhatian khusus krn hanya menggunakan satu tinta dibanding warna CMYK shg bisa dijamin kesamaannya.
- -Menghemat jumlah warna.

![](_page_35_Figure_5.jpeg)

![](_page_36_Picture_0.jpeg)

![](_page_36_Picture_1.jpeg)

# **PANTONE®**

![](_page_36_Figure_3.jpeg)

![](_page_36_Figure_4.jpeg)

## color management

*Color Management* : metode yg digunakan utk mendapatkan warna yg konsisten *(consistency and predictable)* pada monitor dan hasil*output*/cetak, baik berupa hasil cetakan ataupun hasil *digital proofer*.

> Teknologi *Color Management* hadir utk memberi solusitimbulnya perbedaan warna dan tiap peralatan yg berbeda.

![](_page_37_Figure_3.jpeg)

*Color Management*  membantu dalamefisiensi waktu utk prediksi warna saat melihat hasil desain dimonitor dan saatmencetak.

Alat yang digunakan : *Profile Connection Space (PCS)* berupa format *Lab*  yg bernama *ICC Profile.*

*ICC Profile :* suatu data yg mengandung informasi karakteristikwarna dari tiap peralatan *(device)* dalam format *Lab.*

Ukur peralatan yg digunakan dg *hardware*  dan *software Color Management* kemudian diimplementasikan kedalam alur kerja produksi.

![](_page_38_Figure_4.jpeg)

**Scanner Color Translates to This** 

So Monitor Knows to Show This

And Printer Can **Print This** 

#### *software* dan *hardware Color Management*

Peralatan yg dibutuhkan utk membuat *ICC profile* pada monitor, scanner, kamdig, a.l ; Gretag Macbeth (Eye One Profile Maker), Monaco Dccolor, Print Profiler, Colorvision Spyder3 Pro, dsb.

Sedangkan alat ukur utk mengukur hasil kalibrasi printer; *spectrophotometer.*

![](_page_39_Picture_3.jpeg)

ColorEdge CG2420

![](_page_39_Picture_5.jpeg)

![](_page_39_Picture_6.jpeg)

![](_page_40_Picture_0.jpeg)

### Konversi Warna *RGB* ke *CMYK*

Konversi Warna *RGB* ke *CMYK* berakibat warna gambar menjadi lebih redup/buram. Hal ini karena model warna RGB dan CMYK mempunyai *gamut* yg berbeda.

*Gamut* warna : batasan warna yg mampu dihasilkan oleh suatu peralatan.

Gamut RGB > gamut CMYK shg saat konversi dari RGB ke CMYK warna mengalami penurunan. Seberapa jauh penurunan warna yg terjadi tergantung jenis *ICC profile CMYK* pada *Color Setting* di *Photoshop* yg dipilih.

# 11. proofing

## daftar pustaka

- $\bullet$  Scheder Gerg. 1978. *Perihal Cetak Mencetak*. Yogyakarta, Yayasan Kanisius
- $\bullet$  Anne Dameria. 2005. *Panduan Designer Dalam Produksi Cetak dan Digital Printing.* Jakarta, Link & Match Graphics.
- •\_, 2008. Basic Printing; Panduan Dasar Cetak Untuk Desainer *dan Industri Grafika.* Jakarta, Link & Match Graphics.